Übungsaufgabe: Lösen Sie die Bilanz in Bestandskonten (Aktiv u. Passiv) auf und übertragen Sie die Anfangsbestände aus der Bilanz in die Bestandskonten. Verbuchen Sie die Aufgeführten Geschäftsfälle in den Bestandskonten schließen Sie die Bestandskonten ab und erstellen Sie die Abschlussbilanz. Nennen Sie zu jeden Geschäftsvorfall den Buchungssatz (Soll an

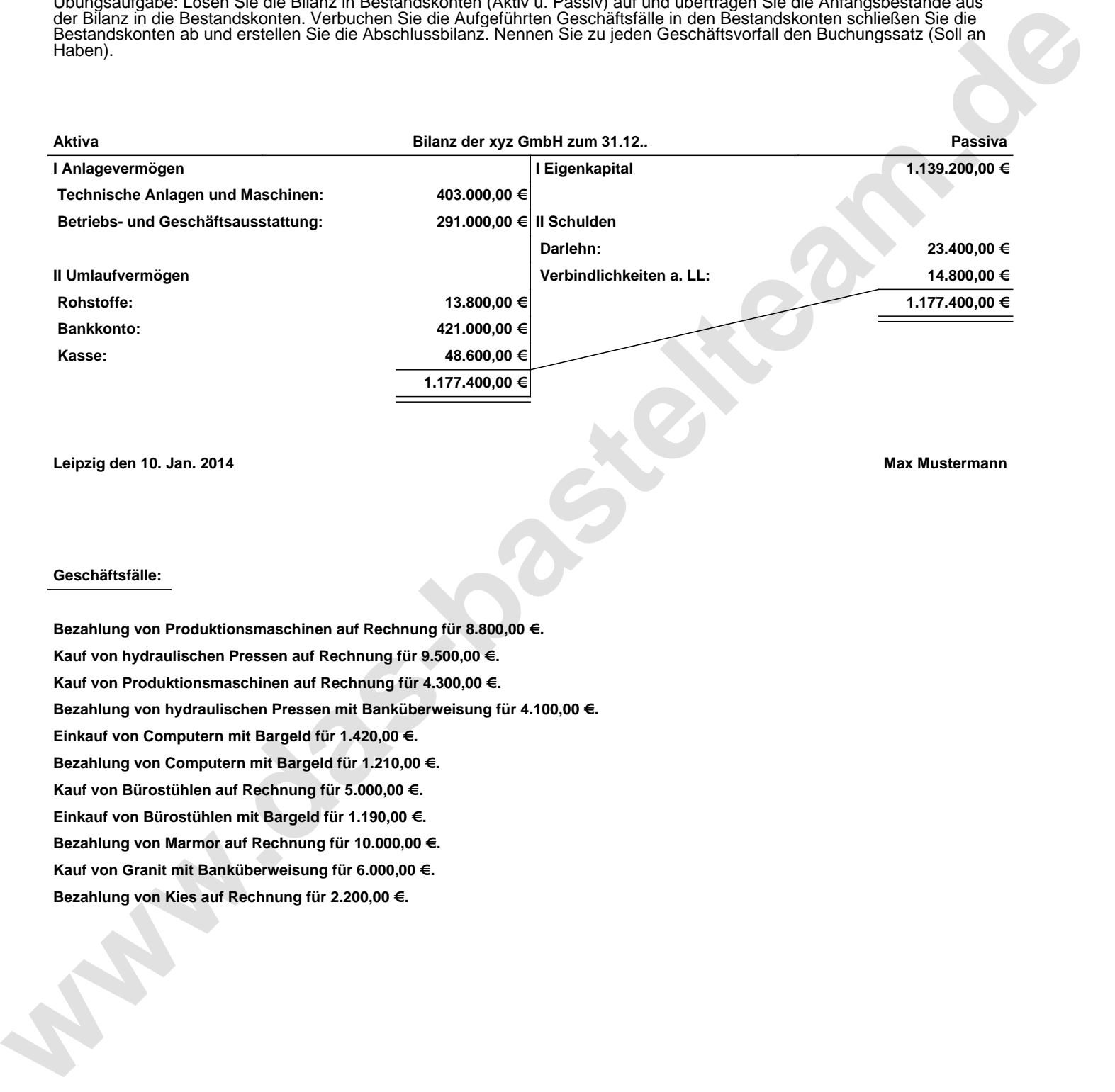

**Leipzig den 10. Jan. 2014 Max Mustermann**

## **Geschäftsfälle:**

**Bezahlung von Produktionsmaschinen auf Rechnung für 8.800,00 €. Kauf von hydraulischen Pressen auf Rechnung für 9.500,00 €. Kauf von Produktionsmaschinen auf Rechnung für 4.300,00 €. Bezahlung von hydraulischen Pressen mit Banküberweisung für 4.100,00 €. Einkauf von Computern mit Bargeld für 1.420,00 €. Bezahlung von Computern mit Bargeld für 1.210,00 €. Kauf von Bürostühlen auf Rechnung für 5.000,00 €. Einkauf von Bürostühlen mit Bargeld für 1.190,00 €. Bezahlung von Marmor auf Rechnung für 10.000,00 €. Kauf von Granit mit Banküberweisung für 6.000,00 €. Bezahlung von Kies auf Rechnung für 2.200,00 €.**

Übungsaufgabe: Lösen Sie die Bilanz in Bestandskonten (Aktiv u. Passiv) auf und übertragen Sie die Anfangsbestände aus der Bilanz in die Bestandskonten. Verbuchen Sie die Aufgeführten Geschäftsfälle in den Bestandskonten schließen Sie die Bestandskonten ab und erstellen Sie die Abschlussbilanz. Nennen Sie zu jeden Geschäftsvorfall den Buchungssatz (Soll an

## **Lösungen:**

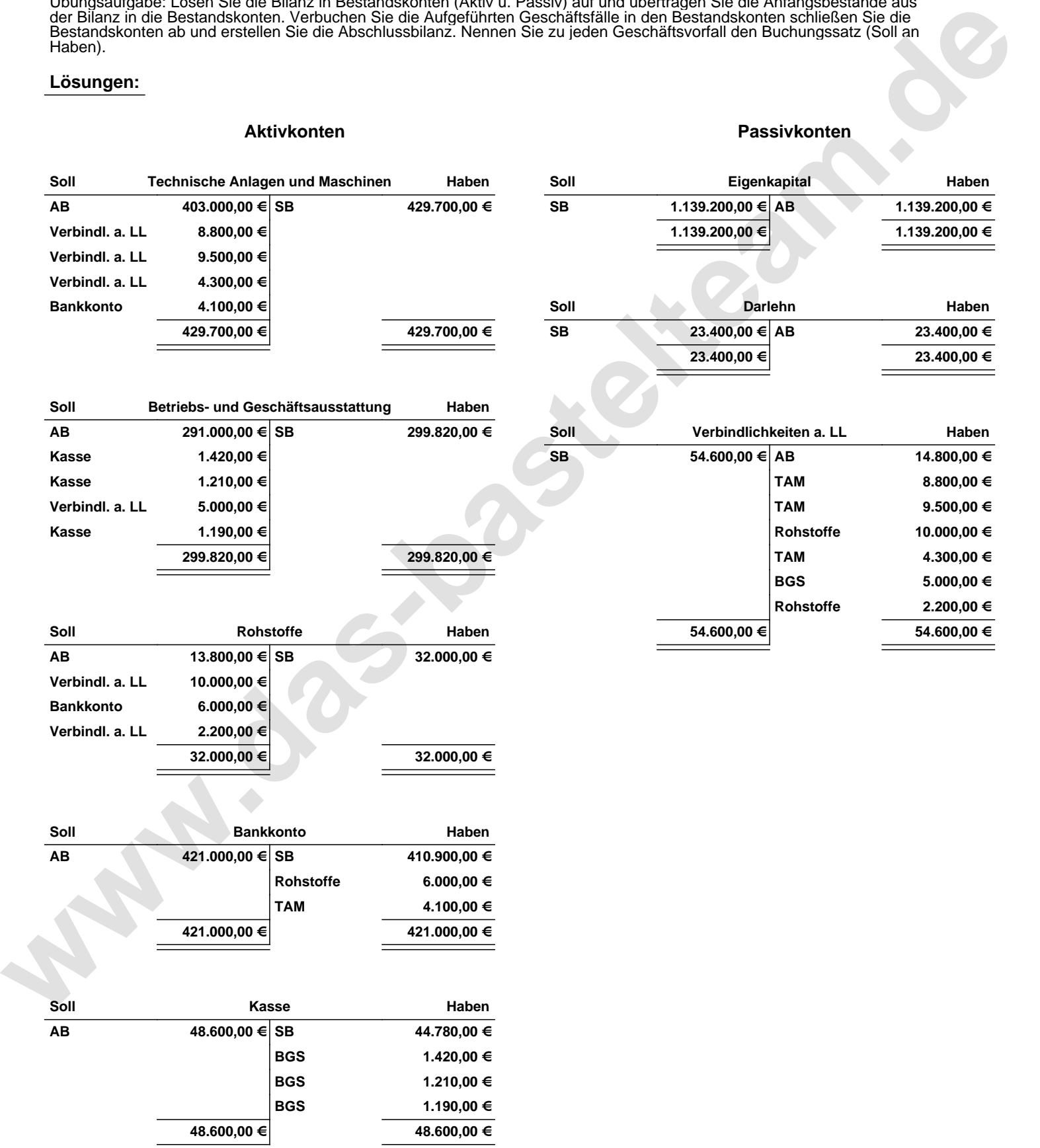

Übungsaufgabe: Lösen Sie die Bilanz in Bestandskonten (Aktiv u. Passiv) auf und übertragen Sie die Anfangsbestände aus der Bilanz in die Bestandskonten. Verbuchen Sie die Aufgeführten Geschäftsfälle in den Bestandskonten schließen Sie die Bestandskonten ab und erstellen Sie die Abschlussbilanz. Nennen Sie zu jeden Geschäftsvorfall den Buchungssatz (Soll an

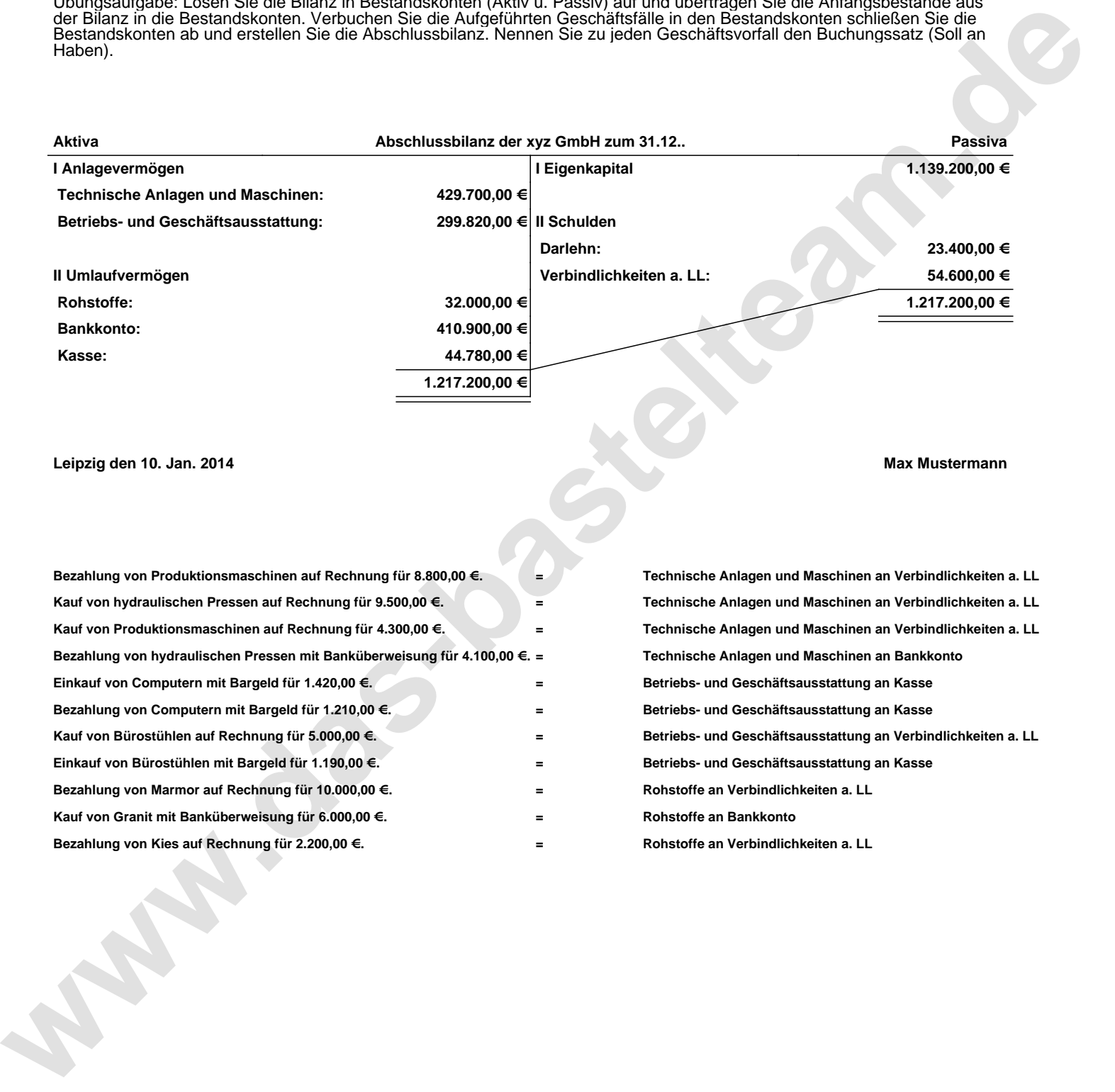

**Leipzig den 10. Jan. 2014 Max Mustermann**

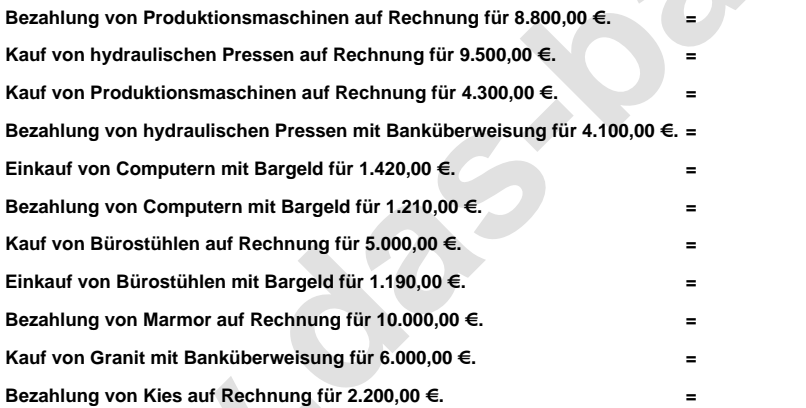

**= Technische Anlagen und Maschinen an Verbindlichkeiten a. LL = Technische Anlagen und Maschinen an Verbindlichkeiten a. LL = Technische Anlagen und Maschinen an Verbindlichkeiten a. LL = Technische Anlagen und Maschinen an Bankkonto = Betriebs- und Geschäftsausstattung an Kasse = Betriebs- und Geschäftsausstattung an Kasse = Betriebs- und Geschäftsausstattung an Verbindlichkeiten a. LL = Betriebs- und Geschäftsausstattung an Kasse = Rohstoffe an Verbindlichkeiten a. LL = Rohstoffe an Bankkonto = Rohstoffe an Verbindlichkeiten a. LL**